## Linear Regression

Worksheet for calculating calibration lines and error analysis

## Paste your x,y data into a new spreadsheet Use the commands shown in the window

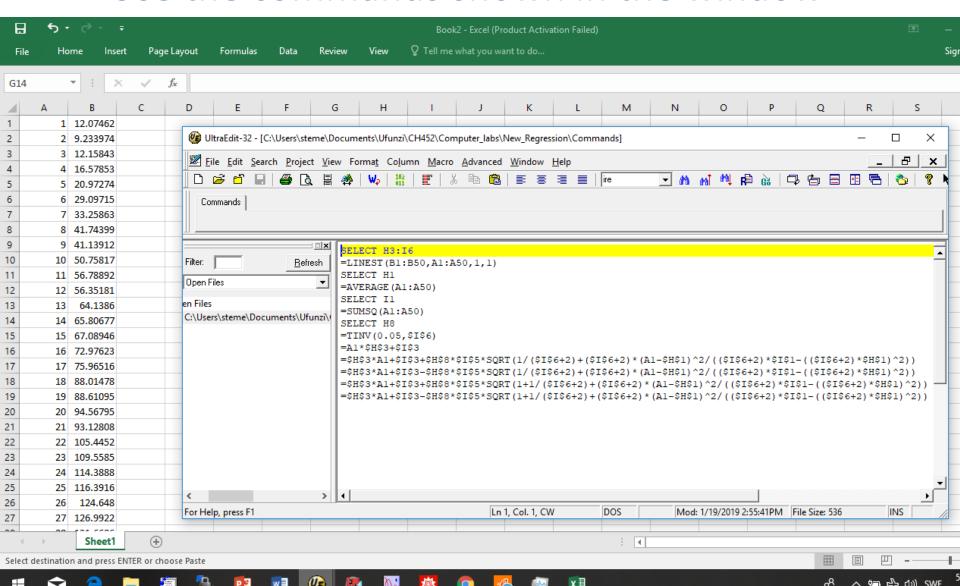

**SELECT H3:16** 

**=LINEST(B1:B50,A1:A50,1,1)** 

**SELECT H1** 

=AVERAGE(A1:A50)

**SELECT 11** 

**=SUMSQ(A1:A50)** 

Make each selection first and then paste the command in black into the spreadsheet header

**SELECT H8** 

=TINV(0.05,\$1\$6)

**SELECT C1** 

=A1\*\$H\$3+\$I\$3

THEN CLICK THE LOWER RIGHT CORNER TO FILL THE C COLUMN

These steps are what you did in the computational Lab to perform the linear regression, calculate the t-test and generate the calculated line
The "trumpets" are on the next page

#### SELECT D1

=\$H\$3\*A1+\$I\$3+\$H\$8\*\$I\$5\*
SQRT(1/(\$I\$6+2)+(\$I\$6+2)\*(A1-\$H\$1)^2/((\$I\$6+2)\*\$I\$1-((\$I\$6+2)\*\$H\$1)^2))
THEN CLICK THE LOWER RIGHT CORNER TO FILL THE D COLUMN

#### **SELECT E1**

=\$H\$3\*A1+\$I\$3-\$H\$8\*\$I\$5\*
SQRT(1/(\$I\$6+2)+(\$I\$6+2)\*(A1-\$H\$1)^2/((\$I\$6+2)\*\$I\$1-((\$I\$6+2)\*\$H\$1)^2))
THEN CLICK THE LOWER RIGHT CORNER TO FILL THE E COLUMN

#### **SELECT F1**

=\$H\$3\*A1+\$I\$3+\$H\$8\*\$I\$5\*
SQRT(1+1/(\$I\$6+2)+(\$I\$6+2)\*(A1-\$H\$1)^2/((\$I\$6+2)\*\$I\$1-((\$I\$6+2)\*\$H\$1)^2))
THEN CLICK THE LOWER RIGHT CORNER TO FILL THE F COLUMN

#### **SELECT G1**

=\$H\$3\*A1+\$I\$3-\$H\$8\*\$I\$5\*S QRT(1+1/(\$I\$6+2)+(\$I\$6+2)\*(A1-\$H\$1)^2/((\$I\$6+2)\*\$I\$1-((\$I\$6+2)\*\$H\$1)^2)) THEN CLICK THE LOWER RIGHT CORNER TO FILL THE G COLUMN

# Follow the cell designation H3:I6 exactly Also specify the number of data points

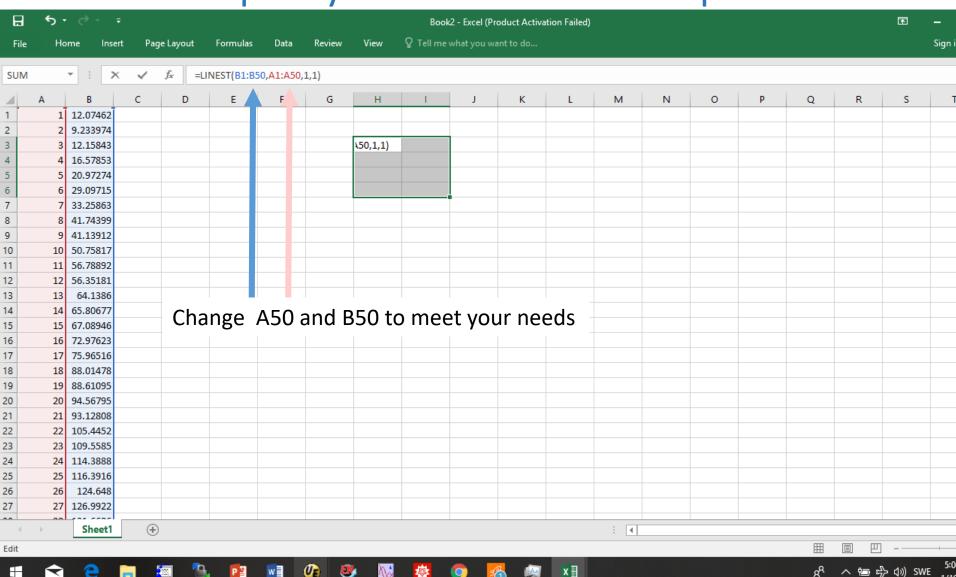

#### Ctrl-Shift-Enter

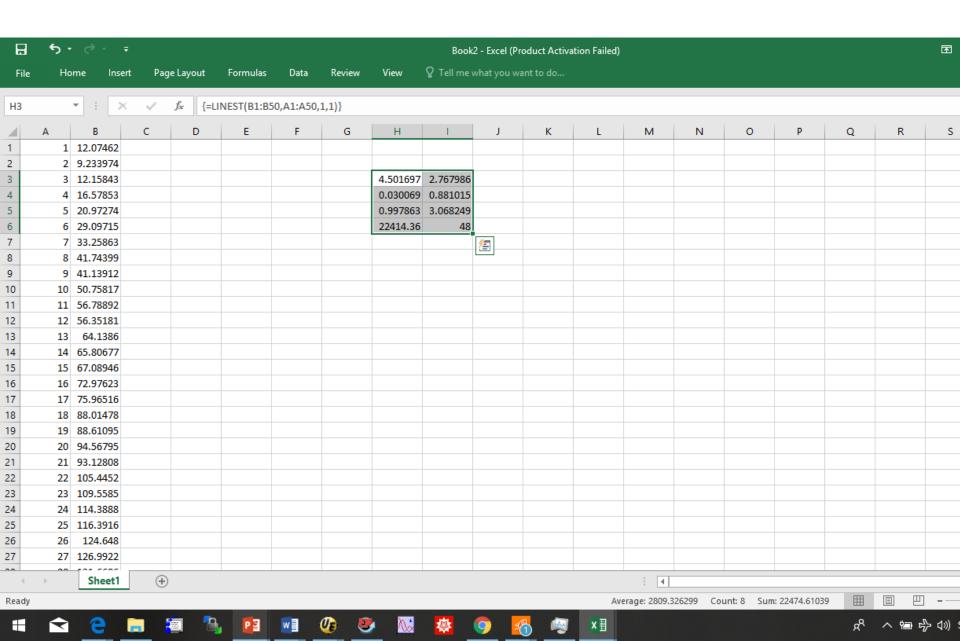

### Put the average of the A column in H1

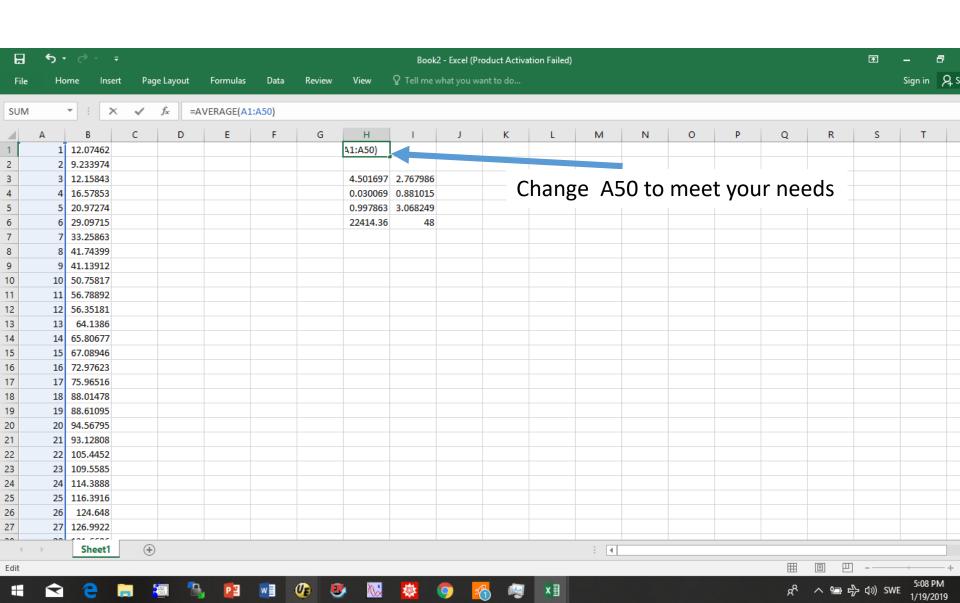

### Put the sum of squares of the A column in I1

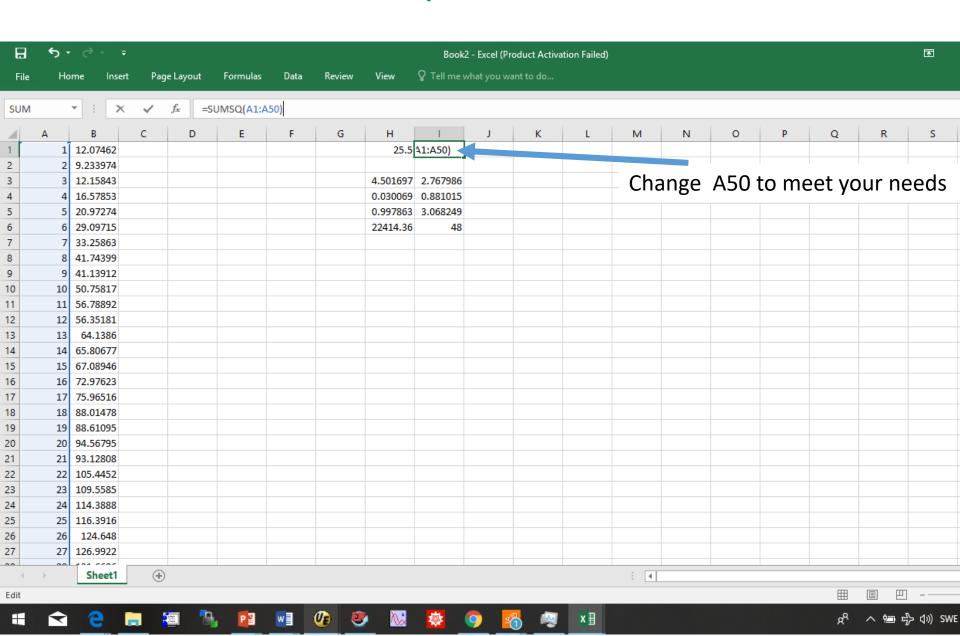

#### Put t-test value in H8

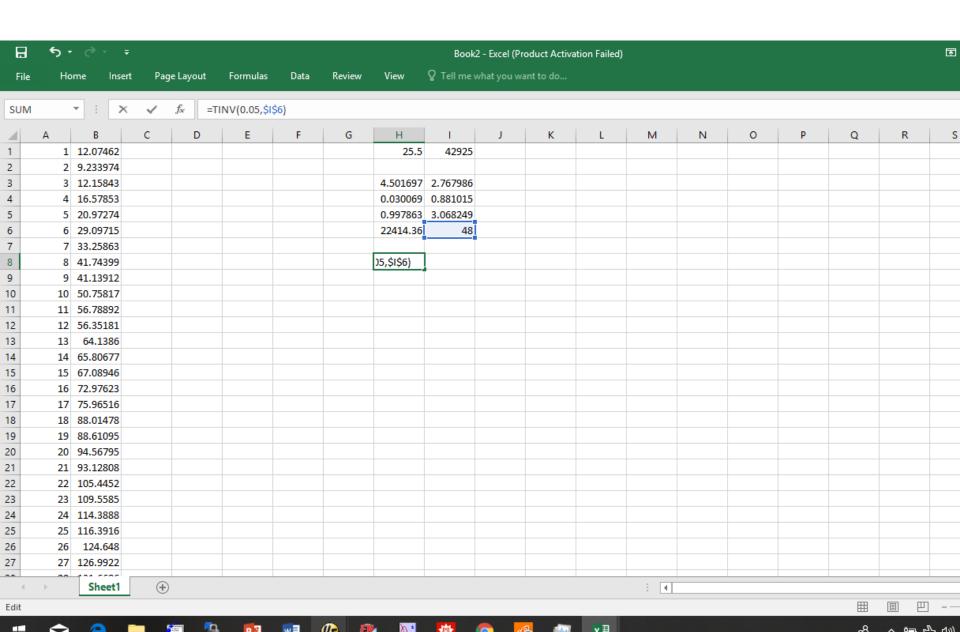

## Place the calculated regression line in C1

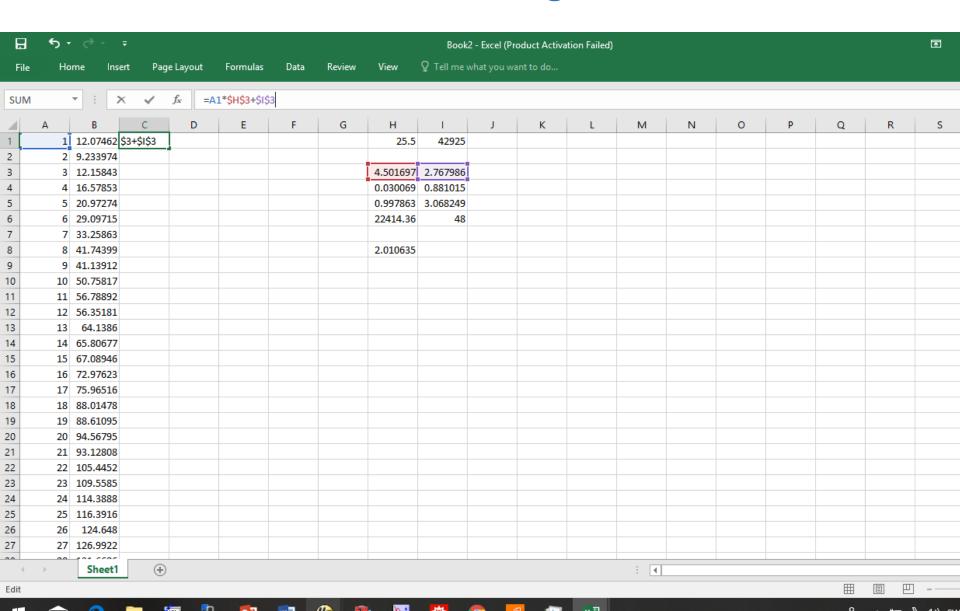

### Place calculated upper confidence curve in D1

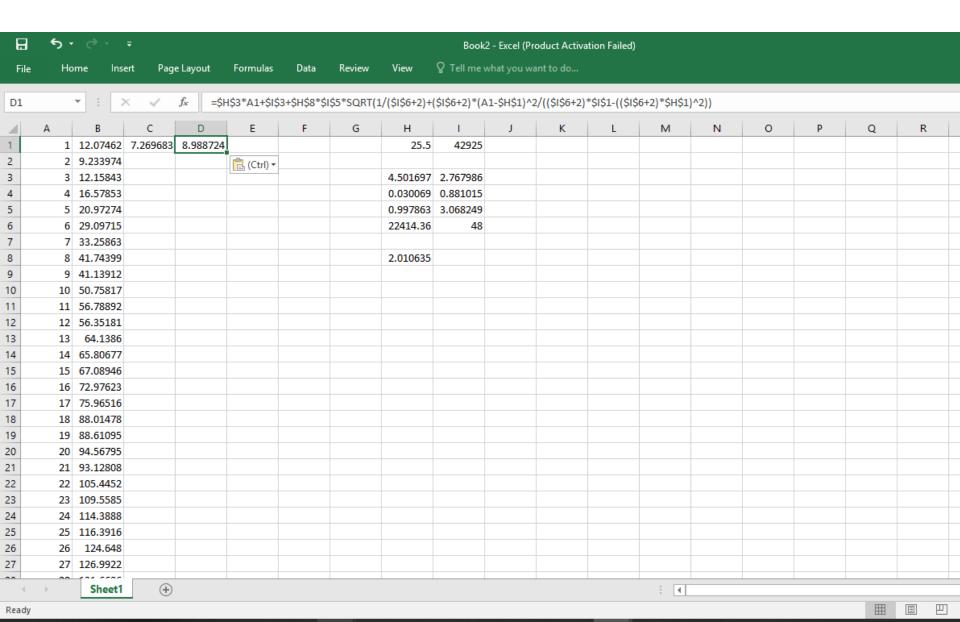

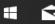

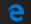

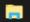

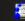

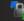

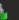

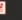

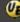

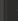

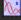

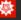

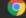

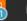

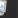

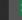

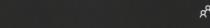

#### Place calculated lower confidence curve in E1

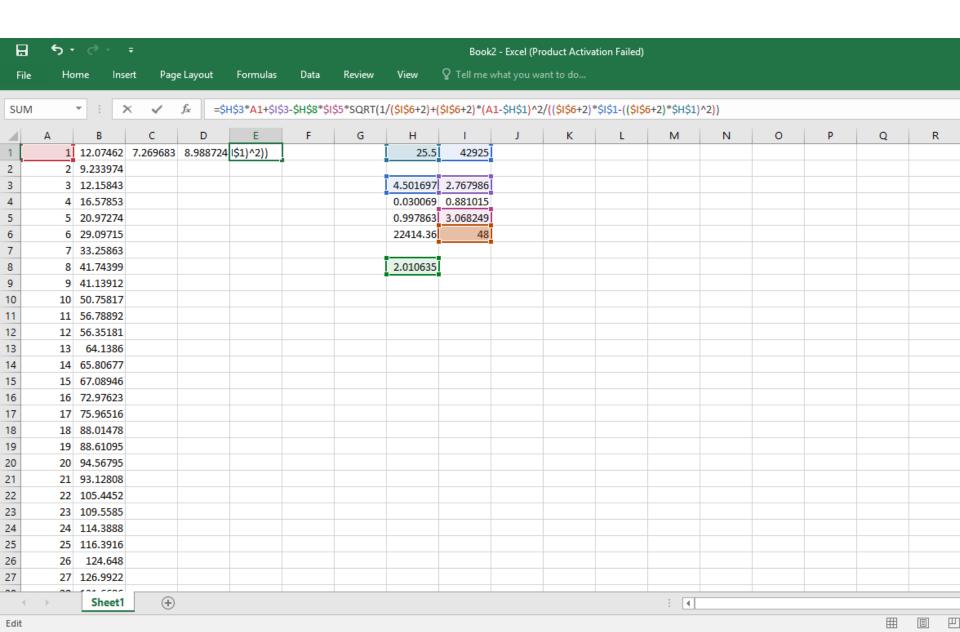

## Place calculated upper prediction curve in F1

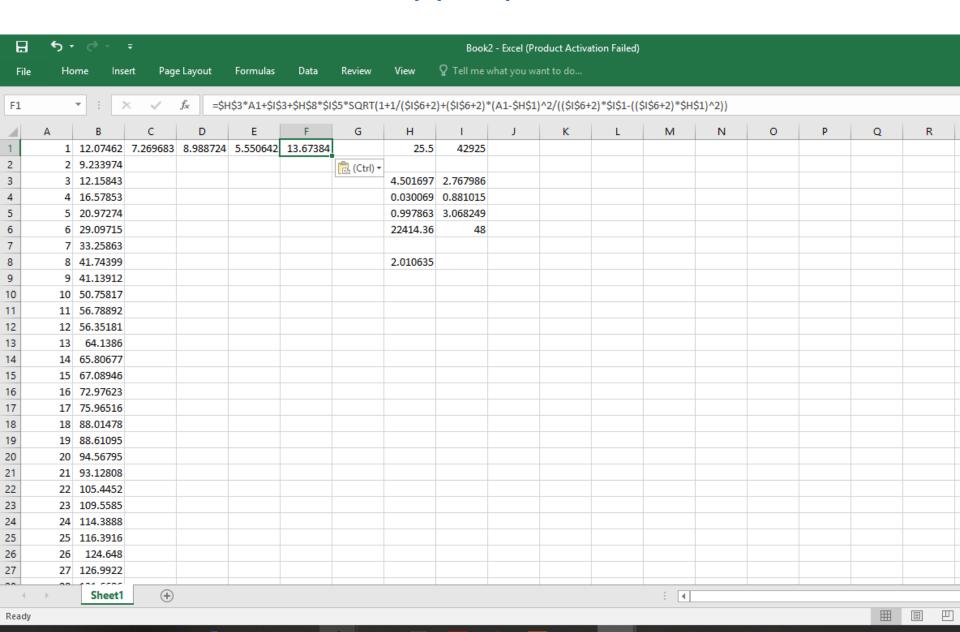

#### Place calculated lower prediction curve in G1

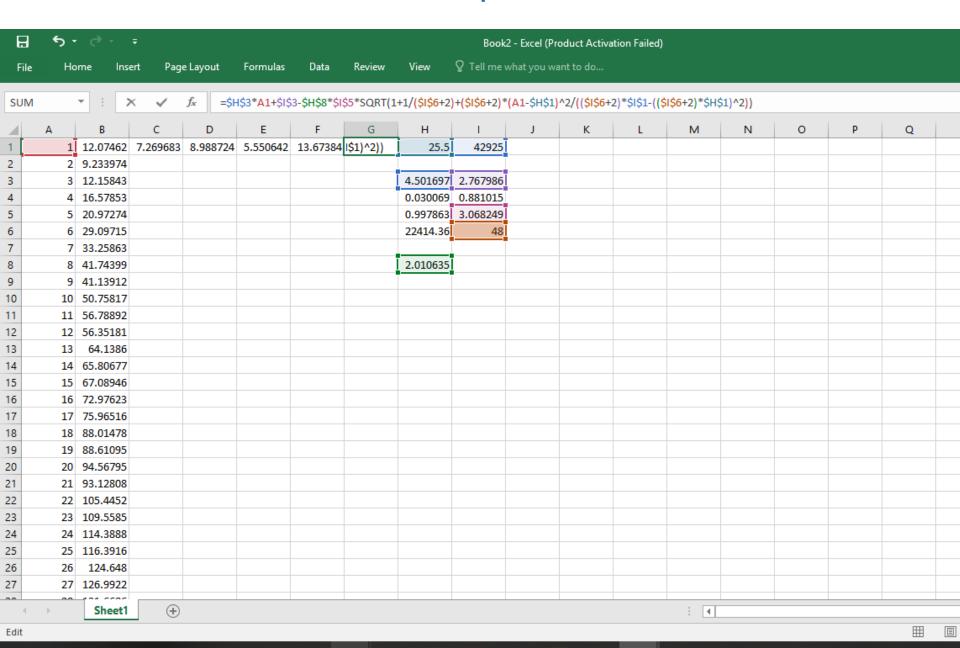

### Select C1-G1 and double click lower right corner

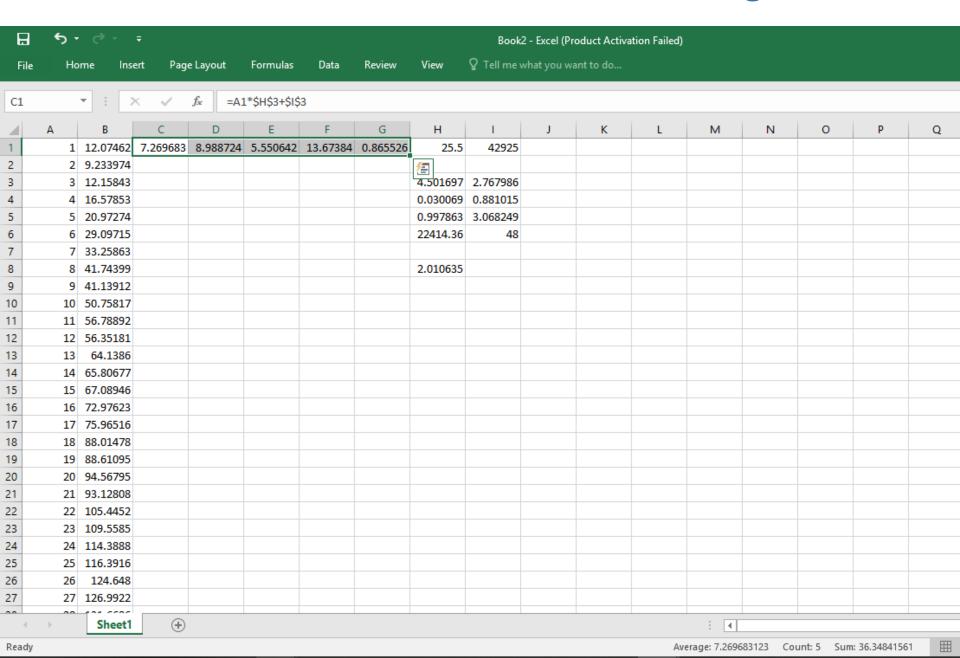

#### This fills all values down to the bottom of data

| H    | - გ- |          | ₹ Book2 - Excel (Product Activation Failed) |                           |                                         |          |               |          |             |               |           |   |     |    |   |   |   |
|------|------|----------|---------------------------------------------|---------------------------|-----------------------------------------|----------|---------------|----------|-------------|---------------|-----------|---|-----|----|---|---|---|
| File | Но   | me Ins   | ert Page                                    | Layout                    | Formulas                                | Data     | Review        | View     | Q Tell me w | hat vou w     | ant to do |   |     |    |   |   |   |
|      |      |          |                                             | ,                         |                                         |          |               |          | •           | , , , , , , , |           |   |     |    |   |   |   |
| C1   |      | <b>+</b> | ×                                           | <i>f</i> <sub>x</sub> =A1 | *\$H\$3+\$I\$                           | 3        |               |          |             |               |           |   |     |    |   |   |   |
|      |      |          |                                             |                           |                                         | -        | 6             |          |             |               | L K       |   |     | N. | 0 | D |   |
| 1    | Α 1  | B        | 7.269683                                    | D 000734                  | E = = = = = = = = = = = = = = = = = = = | F        | G<br>O SEEESE | H        | 42925       | J             | K         | L | М   | N  | 0 | Р | ( |
| 2    |      |          | 11.77138                                    |                           |                                         |          |               | 25.5     | 42323       |               |           |   |     |    |   |   |   |
| 3    |      | 12.15843 |                                             |                           | 14.65705                                |          | 9.8958        | A 501697 | 2.767986    |               |           |   |     |    |   |   |   |
| 4    | 4    | 16.57853 |                                             |                           |                                         | 27.13943 |               | 0.030069 |             |               |           |   |     |    |   |   |   |
| 5    | 5    | 20.97274 |                                             |                           |                                         | 31.62905 |               |          | 3.068249    |               |           |   |     |    |   |   |   |
| 6    | 6    | 29.09715 |                                             |                           | 28.31154                                |          | 23.4371       | 22414.36 | 48          |               |           |   |     |    |   |   |   |
| 7    |      | 33.25863 |                                             |                           |                                         | 40.60997 |               |          |             |               |           |   |     |    |   |   |   |
| 8    |      | 41.74399 |                                             |                           |                                         | 45.10126 |               | 2.010635 |             |               |           |   |     |    |   |   |   |
| 9    | 9    | 41.13912 | 43.28326                                    | 44.60849                  | 41.95802                                | 49.59312 | 36.97339      |          |             |               |           |   |     |    |   |   |   |
| 10   | 10   | 50.75817 | 47.78496                                    | 49.0653                   | 46.50461                                | 54.08554 | 41.48437      |          |             |               |           |   |     |    |   |   |   |
| 11   | 11   | 56.78892 | 52.28665                                    | 53.52344                  | 51.04987                                | 58.57853 | 45.99477      |          |             |               |           |   |     |    |   |   |   |
| 12   | 12   | 56.35181 | 56.78835                                    | 57.98304                  | 55.59365                                | 63.07209 | 50.50461      |          |             |               |           |   |     |    |   |   |   |
| 13   | 13   | 64.1386  | 61.29005                                    | 62.44428                  | 60.13581                                | 67.56622 | 55.01387      |          |             |               |           |   |     |    |   |   |   |
| 14   | 14   | 65.80677 | 65.79174                                    | 66.90733                  | 64.67615                                | 72.06093 | 59.52256      |          |             |               |           |   |     |    |   |   |   |
| 15   | 15   | 67.08946 | 70.29344                                    | 71.37239                  | 69.21449                                | 76.55621 | 64.03067      |          |             |               |           |   |     |    |   |   |   |
| 16   | 16   | 72.97623 | 74.79514                                    | 75.83966                  | 73.75061                                | 81.05207 | 68.53821      |          |             |               |           |   |     |    |   |   |   |
| 17   | 17   | 75.96516 | 79.29683                                    | 80.30937                  | 78.28429                                | 85.5485  | 73.04516      |          |             |               |           |   |     |    |   |   |   |
| 18   | 18   | 88.01478 | 83.79853                                    | 84.78177                  | 82.81529                                | 90.04552 | 77.55154      |          |             |               |           |   |     |    |   |   |   |
| 19   | 19   | 88.61095 | 88.30023                                    | 89.25709                  | 87.34336                                | 94.54312 | 82.05733      |          |             |               |           |   |     |    |   |   |   |
| 20   | 20   | 94.56795 | 92.80192                                    | 93.73559                  | 91.86826                                | 99.0413  | 86.56254      |          |             |               |           |   |     |    |   |   |   |
| 21   | 21   | 93.12808 | 97.30362                                    | 98.2175                   | 96.38974                                | 103.5401 | 91.06717      |          |             |               |           |   |     |    |   |   |   |
| 22   |      | 105.4452 |                                             |                           |                                         | 108.0394 |               |          |             |               |           |   |     |    |   |   |   |
| 23   | 23   | 109.5585 | 106.307                                     | 107.1925                  | 105.4216                                | 112.5394 | 100.0747      |          |             |               |           |   |     |    |   |   |   |
| 24   |      | 114.3888 |                                             |                           |                                         | 117.0399 |               |          |             |               |           |   |     |    |   |   |   |
| 25   | 25   | 116.3916 |                                             | 116.1834                  |                                         |          | 109.0798      |          |             |               |           |   |     |    |   |   |   |
| 26   | 26   | 124.648  |                                             |                           |                                         | 126.0427 | 113.5815      |          |             |               |           |   |     |    |   |   |   |
| 27   | 27   | 126.9922 | 124.3138                                    |                           |                                         | 130.545  | 118.0826      | <b></b>  |             |               |           |   |     |    |   |   |   |
| -00  |      | Shoot1   | (I)                                         | 400 7000                  | 407.0004                                | 405.0470 | 400 5000      |          |             |               |           |   | : 4 |    |   |   |   |

Ready Average: 117.5612567 Count: 250 Sum: 29390.31418

#### Make a scatter plot

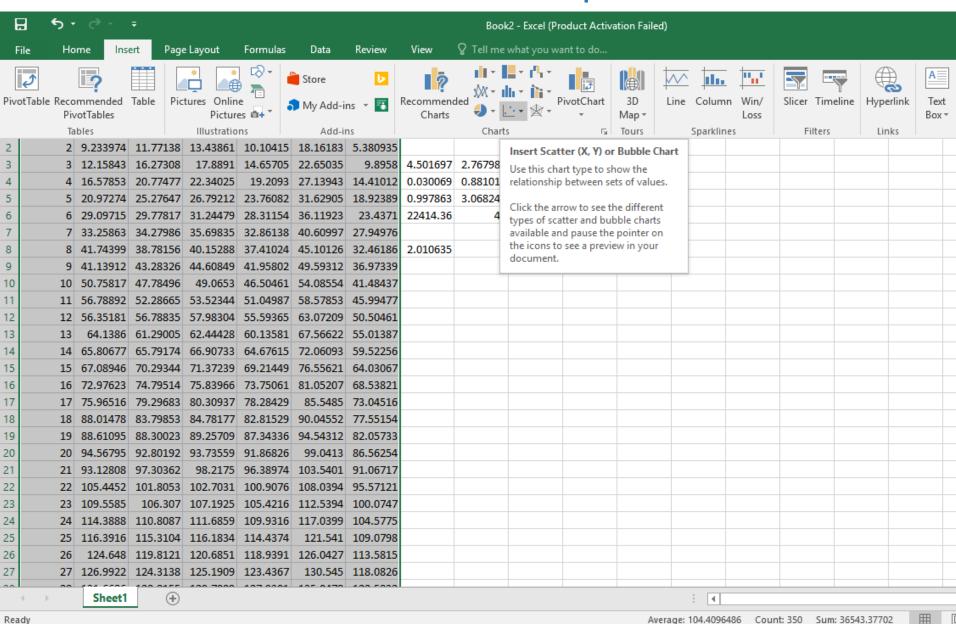

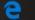

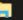

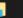

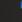

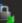

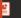

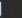

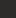

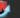

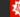

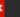

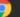

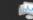

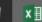

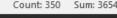

#### Done

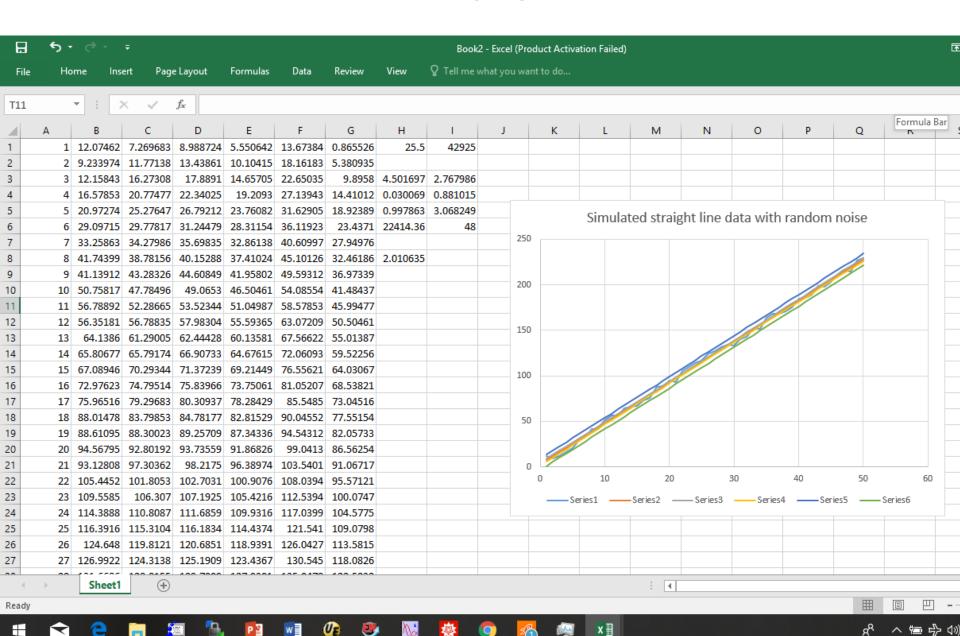